# Package 'nnSVG'

October 18, 2022

#### Version 1.0.4

- Title Scalable identification of spatially variable genes in spatially-resolved transcriptomics data
- Description Method for scalable identification of spatially variable genes (SVGs) in spatially-resolved transcriptomics data. The method is based on nearest-neighbor Gaussian processes and uses the BRISC algorithm for model fitting and parameter estimation. Allows identification and ranking of SVGs with flexible length scales across a tissue slide or within spatial domains defined by covariates. Scales linearly with the number of spatial locations and can be applied to datasets containing thousands or more spatial locations.

#### URL <https://github.com/lmweber/nnSVG>

#### BugReports <https://github.com/lmweber/nnSVG/issues>

License MIT + file LICENSE

#### Encoding UTF-8

biocViews Spatial, SingleCell, Transcriptomics, GeneExpression, Preprocessing

#### Depends  $R$  ( $>= 4.2$ )

Imports SpatialExperiment, SingleCellExperiment, SummarizedExperiment, BRISC, BiocParallel, Matrix, matrixStats, stats

#### VignetteBuilder knitr

- Suggests BiocStyle, knitr, rmarkdown, STexampleData, scran, ggplot2, testthat
- RoxygenNote 7.1.2

git\_url https://git.bioconductor.org/packages/nnSVG

git\_branch RELEASE\_3\_15

git\_last\_commit ef8699b

git\_last\_commit\_date 2022-07-18

Date/Publication 2022-10-18

<span id="page-1-0"></span>Author Lukas M. Weber [aut, cre] (<<https://orcid.org/0000-0002-3282-1730>>), Stephanie C. Hicks [aut] (<<https://orcid.org/0000-0002-7858-0231>>)

Maintainer Lukas M. Weber <lukas.weber.edu@gmail.com>

## R topics documented:

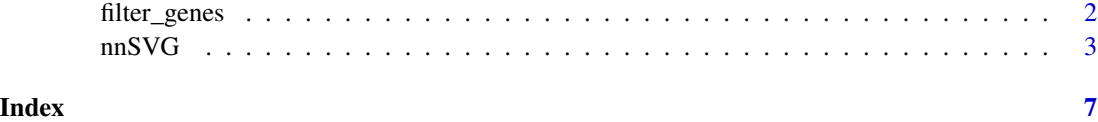

filter\_genes *Preprocessing function to filter genes*

#### Description

Preprocessing function to filter low-expressed genes and/or mitochondrial genes for 'nnSVG'.

#### Usage

```
filter_genes(
  spe,
  filter_genes_ncounts = 3,
  filter\_genes\_pcspots = 0.5,
  filter_mito = TRUE
\mathcal{L}
```
#### Arguments

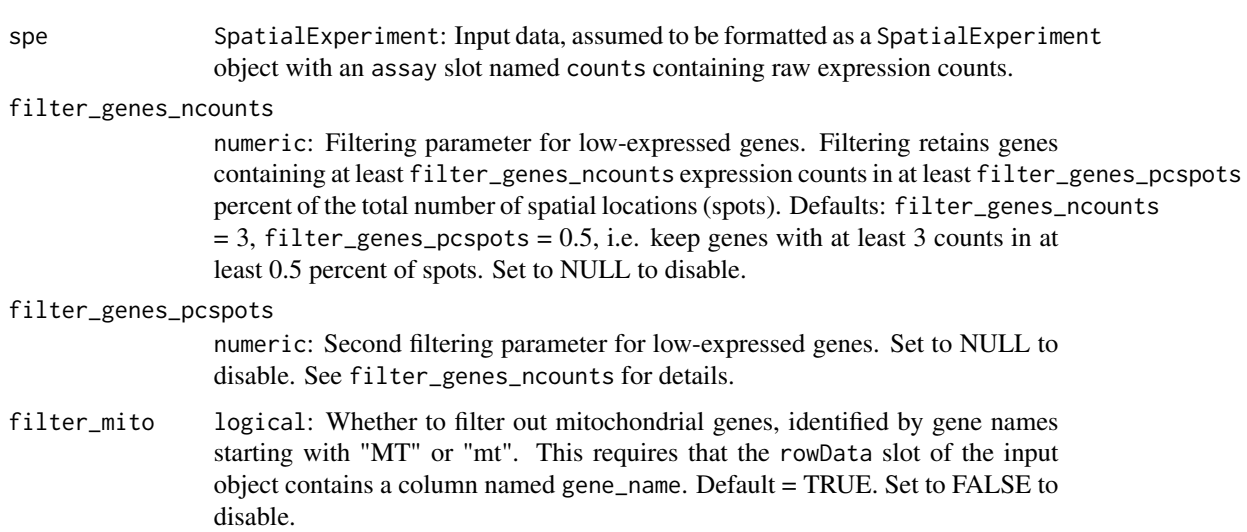

#### <span id="page-2-0"></span> $nSVG$  3

#### Details

Preprocessing function to filter low-expressed genes and/or mitochondrial genes for 'nnSVG'.

This function can be used to filter out low-expressed genes and/or mitochondrial genes before additional preprocessing (calculating log-transformed normalized counts or deviance residuals) and running 'nnSVG'.

We use this function in the examples and vignettes in the 'nnSVG' package, and provide default filtering parameter values that are appropriate for 10x Genomics Visium data.

The use of this function is optional. Users can also perform filtering and preprocessing separately, and run [nnSVG](#page-2-1) on a preprocessed SpatialExperiment object.

#### Value

Returns SpatialExperiment with filtered genes (rows) removed.

#### Examples

```
library(SpatialExperiment)
library(STexampleData)
# load example dataset from STexampleData package
spe <- Visium_humanDLPFC()
# preprocessing steps
# keep only spots over tissue
spe <- spe[, colData(spe)$in_tissue == 1]
dim(spe)
# filter low-expressed and mitochondrial genes
spe <- filter_genes(spe)
dim(spe)
```
<span id="page-2-1"></span>nnSVG *nnSVG*

#### **Description**

Function to run 'nnSVG' method to identify spatially variable genes (SVGs) in spatially-resolved transcriptomics data.

#### Usage

```
nnSVG(
  spe,
  X = NULL,assay_name = "logcounts",
```

```
n_neighbors = 10,
  order = "AMMD",
  n_{\text{threads}} = 1,BPPARAM = NULL,
  verbose = FALSE\mathcal{L}
```
### Arguments

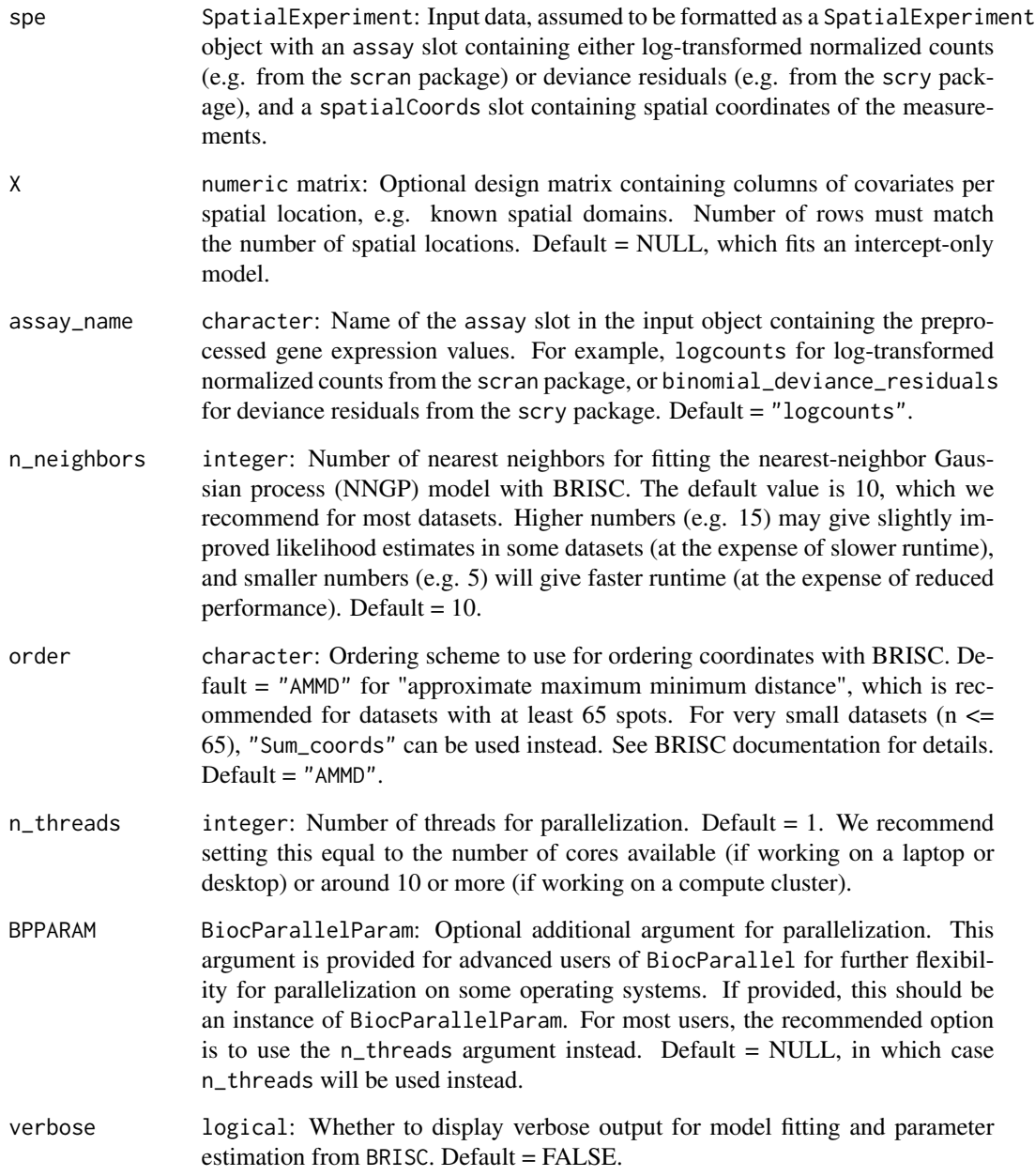

#### $nSVG$  5

#### Details

Function to run 'nnSVG' method to identify spatially variable genes (SVGs) in spatially-resolved transcriptomics data.

The 'nnSVG' method is based on nearest-neighbor Gaussian processes (Datta et al. 2016) and uses the BRISC algorithm (Saha and Datta 2018) for model fitting and parameter estimation. The method scales linearly with the number of spatial locations, and can be applied to datasets containing thousands or more spatial locations. For more details on the method, see our paper.

This function runs 'nnSVG' for a full dataset. The function fits a separate model for each gene, using parallelization with BiocParallel for faster runtime. The parameter estimates from BRISC (sigma.sq, tau.sq, phi) for each gene are stored in 'Theta' in the BRISC output.

'nnSVG' performs inference on the spatial variance parameter estimates (sigma.sq) using a likelihood ratio (LR) test against a simpler linear model without spatial terms (i.e. without tau.sq or phi). The estimated LR statistics can then be used to rank SVGs. P-values are calculated from the LR statistics using the asymptotic chi-squared distribution with 2 degrees of freedom, and multiple testing adjusted p-values are calculated using the Benjamini-Hochberg method. We also calculate an effect size, defined as the proportion of spatial variance, 'prop\_sv = sigma.sq / (sigma.sq + tau.sq)'.

The function assumes the input is provided as a SpatialExperiment object containing an assay slot containing either log-transformed normalized counts (e.g. from the scran package) or deviance residuals (e.g. from the scry package), which have been preprocessed, quality controlled, and filtered to remove low-quality spatial locations.

#### Value

Returns output values as additional columns in the rowData slot of the input object, including spatial variance parameter estimates, likelihood ratio (LR) statistics, effect sizes (proportion of spatial variance), p-values, and multiple testing adjusted p-values.

#### Examples

```
library(SpatialExperiment)
library(STexampleData)
library(scran)
# load example dataset from STexampleData package
spe <- Visium_humanDLPFC()
# preprocessing steps
# keep only spots over tissue
spe <- spe[, colData(spe)$in_tissue == 1]
# skip spot-level quality control, since this has been performed previously
# on this dataset
# filter low-expressed and mitochondrial genes
spe <- filter_genes(spe)
# calculate log-transformed normalized counts using scran package
set.seed(123)
```
#### $\sim$  6 nnSVG

```
qclus <- quickCluster(spe)
spe <- computeSumFactors(spe, cluster = qclus)
spe <- logNormCounts(spe)
# select small number of genes for faster runtime in this example
set.seed(123)
ix <- sample(seq_len(nrow(spe)), 4)
spe <- spe[ix, ]
# run nnSVG
set.seed(123)
spe <- nnSVG(spe)
# show results
# for more details see extended example in vignette
rowData(spe)
```
# <span id="page-6-0"></span>Index

filter\_genes, [2](#page-1-0)

nnSVG, *[3](#page-2-0)*, [3](#page-2-0)